## H5P\_SET\_CHAR\_ENCODING

Expand all Collapse all

- Jump to ...
- [Summary](#page-0-0)
- [Description](#page-1-0)
- [Example](#page-1-1)
- Switch language ...
- $\bullet$  C
- $\bullet$  C++
- FORTRAN

JAVA **[Summary](#page-0-0)** [Description](#page-1-0) [Example](#page-1-1) JAVA FORTRAN  $C++$ C

## H5P\_SET\_CHAR\_ENCODING

Sets the character encoding used to encode link and attribute names

```
Procedure:
H5P_SET_CHAR_ENCODING ( plist_id, encoding )
```
**Signature:**

```
herr_t H5Pset_char_encoding(
             hid_t plist_id,
             H5T_cset_t encoding
         )
```

```
Fortran90 Interface: h5set_char_encoding_f
SUBROUTINE h5pset_char_encoding_f(plist_id, encoding, hdferr)
   IMPLICIT NONE
   INTEGER(HID_T), INTENT(IN) :: plist_id
                                   ! Property list identifier
   INTEGER, INTENT(IN) :: encoding ! String encoding character set:
                                  ! H5T_CSET_ASCII_F -> US ASCII
                                   ! H5T_CSET_UTF8_F -> UTF-8 Unicode encoding
   INTEGER, INTENT(OUT) :: hdferr ! Error code
                                   ! 0 on success and -1 on failure
END SUBROUTINE h5pset_char_encoding_f
```
**Parameters:**

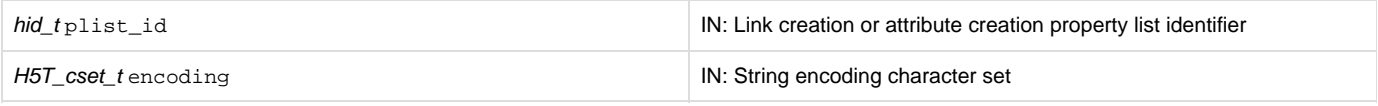

<span id="page-1-0"></span>**Description:**

H5P\_SET\_CHAR\_ENCODING sets the character encoding used for the names of links (which provide the names by which objects are referenced) or attributes created with the property list plist\_id.

Valid values for encoding include the following:

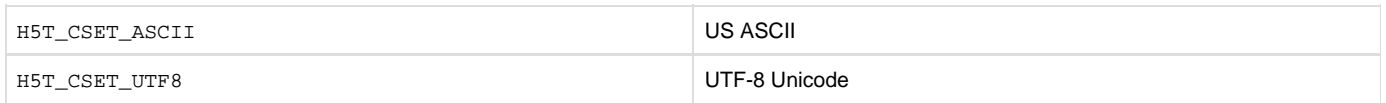

For example, if the character set for the property list plist\_id is set to H5T\_CSET\_UTF8, link names pointing to objects created with the link creation property list plist\_id will be encoded using the UTF-8 character set. Similarly, names of attributes created with the attribute creation property list plist\_id will be encoded as UTF-8.

ASCII and UTF-8 Unicode are the only currently supported character encodings. Extended ASCII encodings (for example, ISO 8859) are not supported. This encoding policy is not enforced by the HDF5 library. Using encodings other than ASCII and UTF-8 can lead to compatibility and usability problems.

Note that H5P\_SET\_CHAR\_ENCODING sets the character set used for an HDF5 link or attribute name while H5T\_SET\_CSET sets the character set used in a character or string datatype.

**See Also:** [Using UTF-8 Encoding in HDF5 Applications](https://confluence.hdfgroup.org/display/HDF5/Using+UTF-8++Encoding+in+HDF5+Applications)

**Returns:**

<span id="page-1-1"></span>Returns a non-negative value if successful; otherwise returns a negative value.

**Example:** Coming Soon!

**History:**

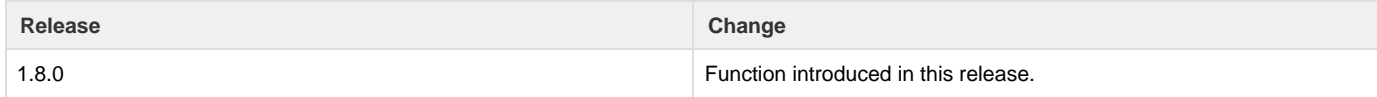

--- Last Modified: August 06, 2019 | 01:52 PM